# **Dodatek – Technologie internetowehttp://pl.wikipedia.org/wiki/UTF-8**

# **1. UTF-8 wg2. Adresy URL**

## **Dodatek – Technologie internetowe http://pl.wikipedia.org/wiki/UTF-8**

## **1. UTF-8**

## **Zalety i wady**

#### **Zalety**

- 1. Każdy tekst w ASCII jest tekstem w UTF-8.
- 2. Żaden znak spoza ASCII nie zawiera bajtu z ASCII.
- 3. Zachowuje porządek sortowania **UCS-4** (UTF-32)
- 4. Typowy tekst ISO-Latin-X rozrasta si ę w bardzo niewielkim stopniu po przekonwertowaniu do UTF-8.
- 5. Nie zawiera bajtów 0xFF i 0xFE, więc łatwo można go odróżnić od tekstu **UTF-16.**
- 6. O każdym bajcie wiadomo czy jest początkiem znaku, czy też leży w jego środku
- 7. Nie ma problemów z kodowaniem od najstarszego bajtu z lewej strony do prawej lub z prawej do lewej.

#### **Wady**

- 1. Znaki z j ęzyków: **chi**ń**ski**, **japo**ń**ski**, **korea**ń**ski,** zajmuj ą po 3 bajty zamiast 2 w kodowaniach narodowych.
- 2. Znaki alfabetów niełacińskich zajmują po 2 bajty zamiast jednego w kodowaniach narodowych.
- 3. W chwili obecnej (2006 rok) wi ększość zastosowań <sup>w</sup>**Internecie** (**poczta elektroniczna, usenet, HTML**) wymaga deklarowania UTF-8 zgodnie ze standardem **MIME.** Dopiero w **XHTML** UTF-8 jest kodowaniem domy ślnym.
- 4. UTF-8 nie używa przesunięć zasięgów, co stanowi dodatkowe utrudnienie dla implementacji UTF-8 (szczegóły dalej)

## **Sposób kodowania**

Mapowanie znaków Unikodu na ci ągi bajtów:

- •0x00 do 0x7f - bity 0xxxxxxx, gdzie iksy to bity od najwyższego licząc
- 0x80 do 0x7FF bity **110**xxxxx **10**xxxxxx
- 0x800 do 0xFFFF bity **1110**xxxx 1**0**xxxxxx **10**xxxxxx
- 0x10000 do 0x1FFFFF bity **11110**xxx **10**xxxxxx **10**xxxxxx $\bullet$ 10xxxxxx
- 0x200000 do 0x3FFFFFF bity **111110**xx **10**xxxxxx **10**xxxxxx**10**xxxxxx **<sup>10</sup>**xxxxxx
- 0x4000000 do 0x7FFFFFFF bity **1111110**x **10**xxxxxx **10**xxxxxx**10**xxxxxx **<sup>10</sup>**xxxxxx **<sup>10</sup>**xxxxxx

Oznacza to, że ten sam znak można zapisać na kilka sposobów. Przykładowo znak ASCII / (ukośnik 00101111) można zapisać jako:

**0**0**101111**

**110**00000 **10101111**

**1110**0000 **10**000000 **10101111** itd.

2007-10-20 Dodatek - TINT, Zofia Kruczkiewicz

### **Znaki polskie kodowane w UTF-8**

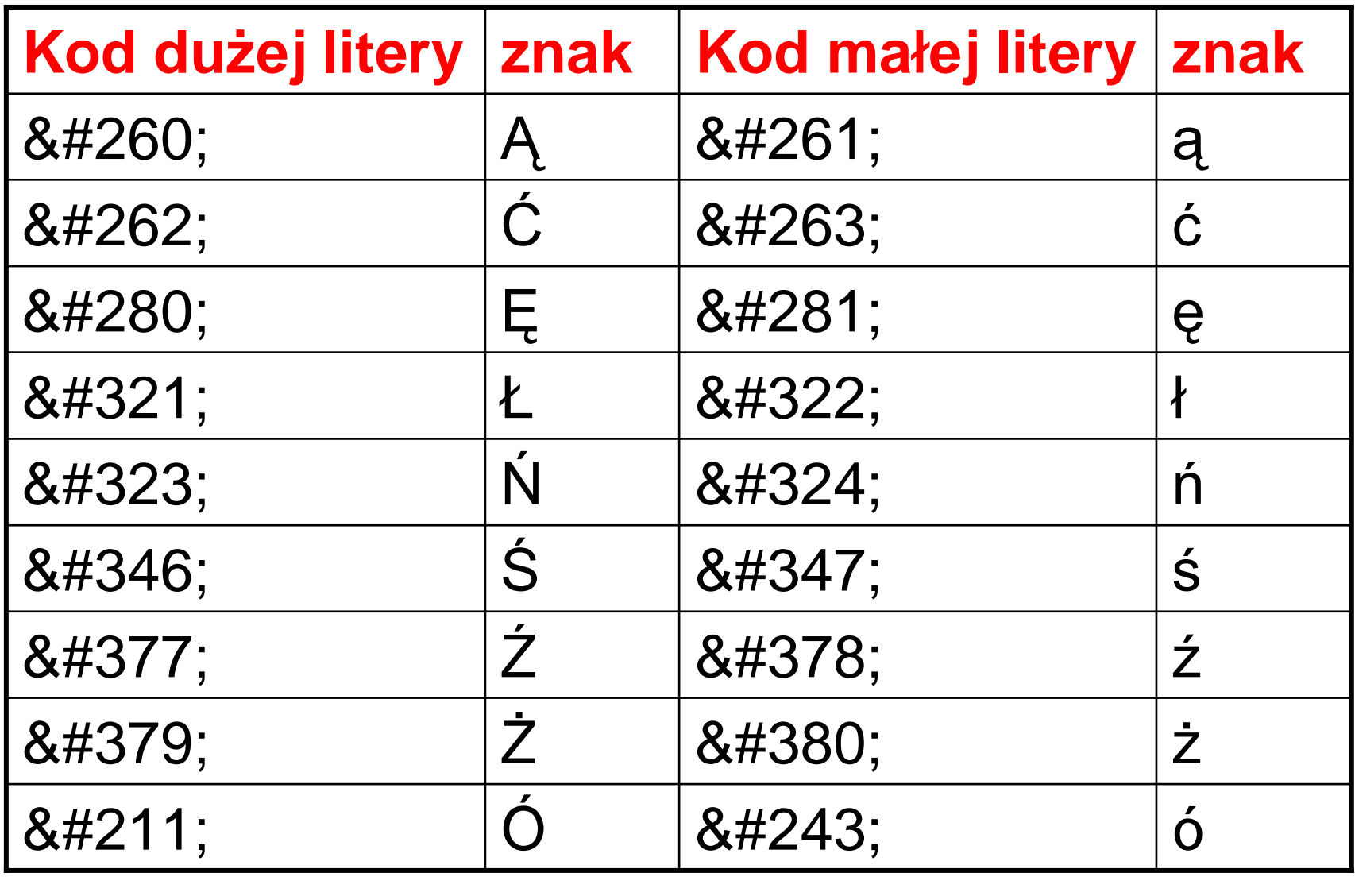

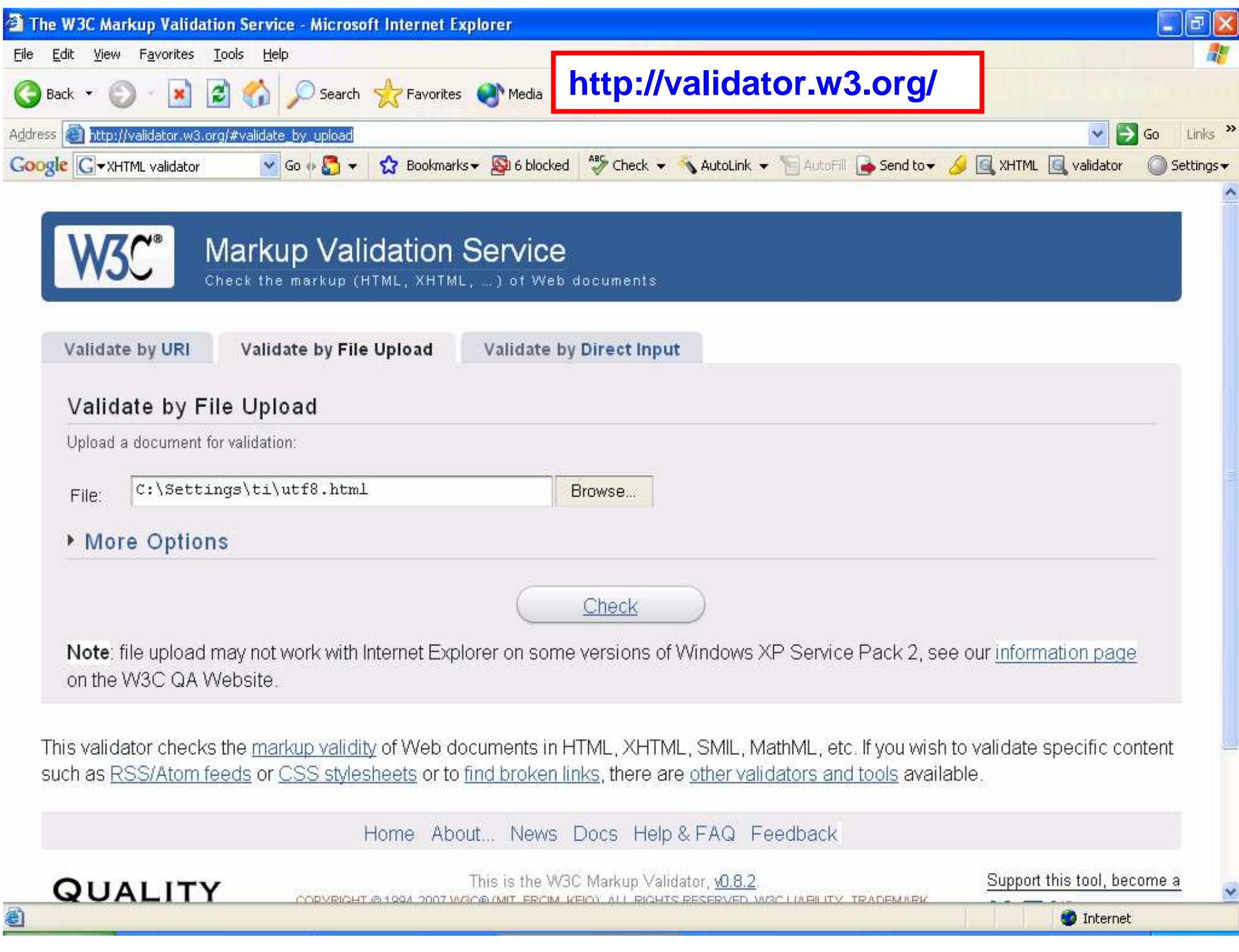

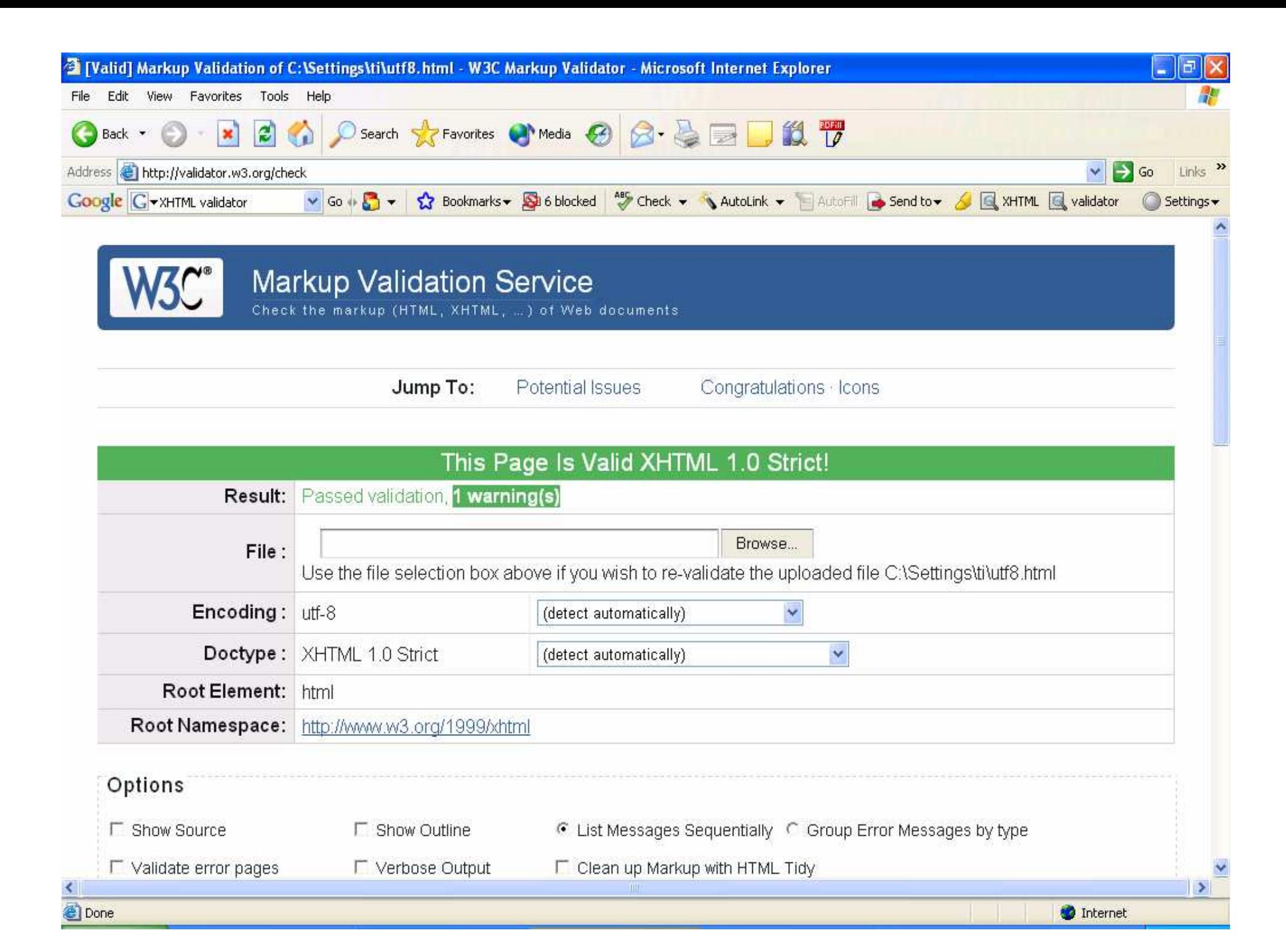

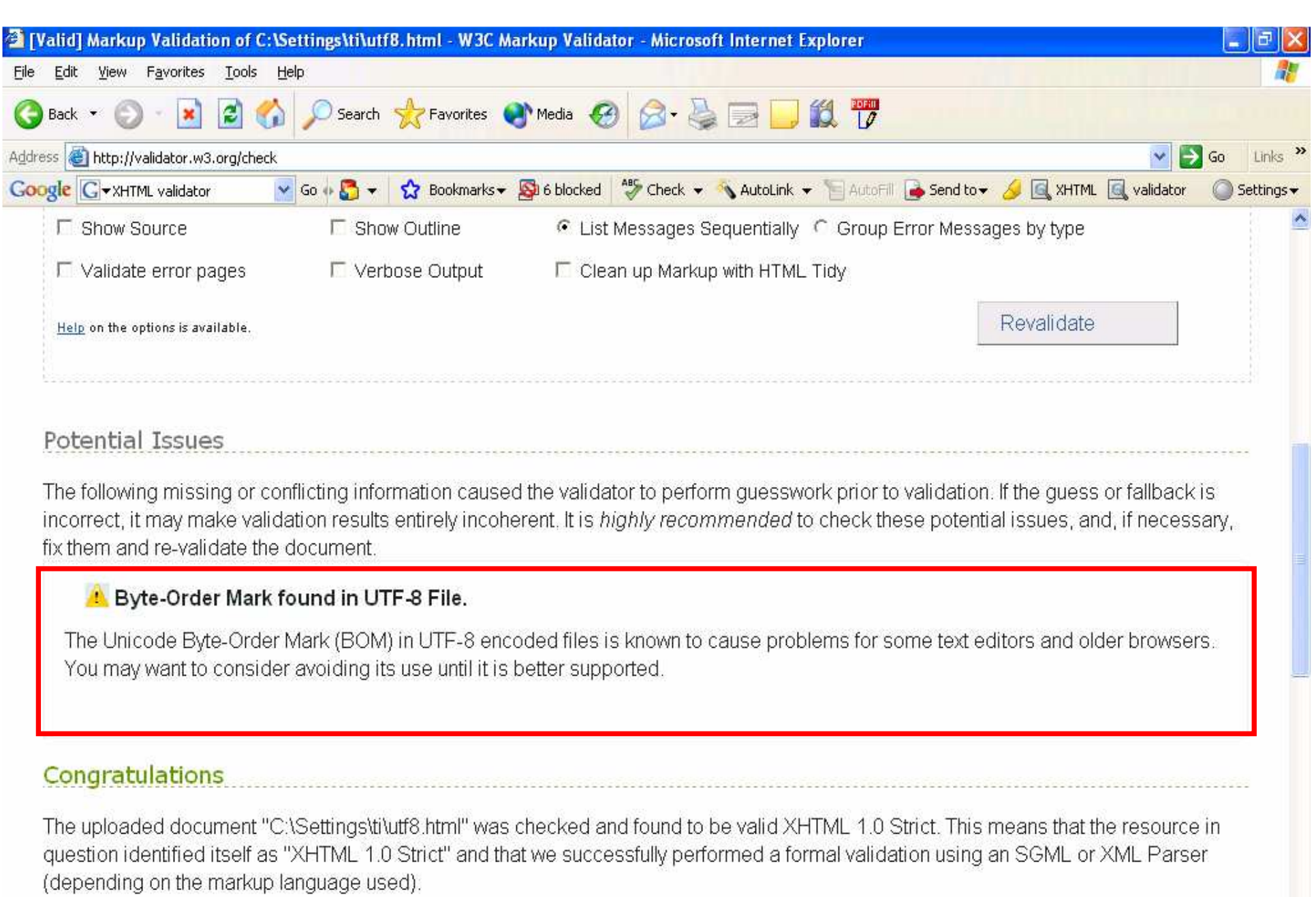

Kruczkiewiczkiego w polskiego występujący w przez polskiego występujący w przez polskiego występujący w przez polskiego w przez polskiego w przez polskiego w przez polskiego w przez polskiego w przez polskiego w przez pols

"valid" Icon(s) on your Web page<br>All the same of the same of the same of the same of the same of the same of the same of the same of the same of the same of the same of the same of the same of the same of the same of the s

 $\zeta$ 

 $\frac{1}{\sqrt{2}}$ 

#### **Przykład kodowania bezposredniego znak ów polskich w kodzie UTF-8**

#### <!--Komentarz--> **<!DOCTYPE html PUBLIC "-//W3C//DTD XHTML 1.0 Strict//EN" "http://www.w3.org/TR/xhtml1/DTD/xhtml1-strict.dtd">**

<**html** xmlns="http://www.w3.org/1999/xhtml" xml:lang="pl" lang="pl"> <**head**>

<meta http-equiv="content-type" content="text/html;charset=utf-8"/><**title**> UTF-8 <**/title**>

#### <**/head**>

#### <**body**>

<**p**>Ą, ą, Ć, ć, Ę, ę, Ł, ł,  $&\#323;$ 

ń, Ś, ś, Ź, ź, Ż, ż, Ó,  $&\#243;$ 

#### <**/p**>

#### <**/body**>

#### <**/html**>

### **Efekt kodowania bezpo**ś**redniego**

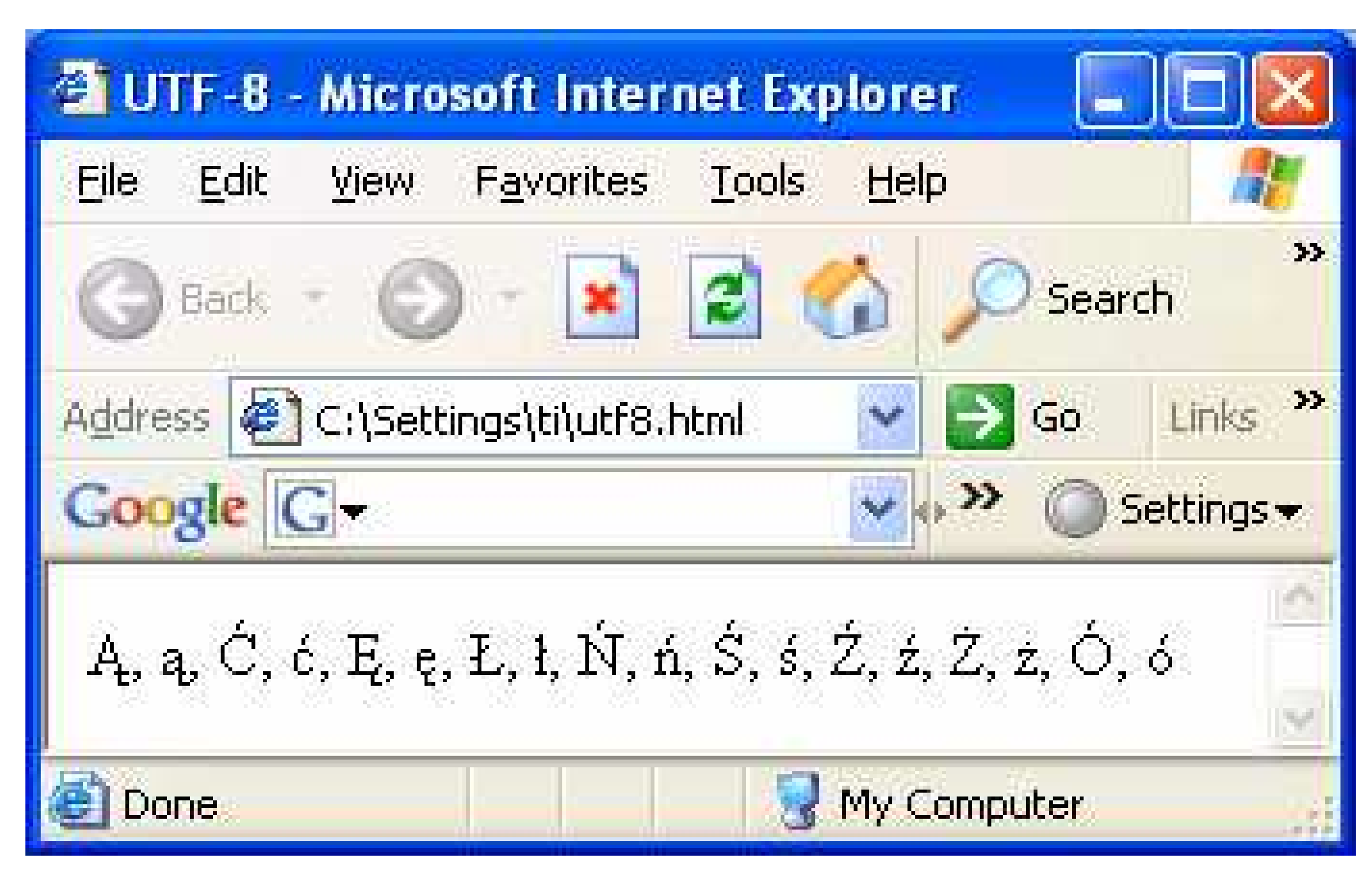

## **Dodatek – Technologie internetowe http://pl.wikipedia.org/wiki/UTF-8**

**2. Adresy URL**

**1. UTF-8**

### **Uniform Resource Locator -URL**

- **1. URL** (ang. **Uniform Resource Locator**) oznacza ujednolicony format adresowania zasobów (informacji, danych, usług), stosowany w Internecie i w sieciach lokalnych.
- **2. URL** najczęściej kojarzony jest z adresami stron **WWW**, ale ten format adresowania służy do identyfikowania wszelkich zasobów dostępnych w Internecie. Większośćprzeglądarek internetowych umożliwia dostęp nie tylko do stron WWW, ale także do innych zasobów w Internecie, po wpisaniu do przeglądarki poprawnego adresu URL danego zasobu.
- 3. Standard URL opisany jest w dokumencie **http://tools.ietf.org/html/rfc1738**

#### **Cz**ęść **zale**Ŝ**na od rodzaju usługi zwykle przybiera jedn**<sup>ą</sup> **z postaci:**

• **W przypadku zasobów b**ę**d**ą**cych plikami:**  //adres\_serwera:port/sciezka\_dostępu

jeżeli port jest standardowy dla danego rodzaju zasobu, jest pomijany i stosuje się formę uproszczoną:

#### //adres\_serwera/sciezka\_dostępu

Niekiedy może być wymagane podanie nazwy użytkownika i hasła:

#### //nazwa\_użytkownika:hasło@adres\_serwera/sciezka\_dostępu

ale najczęściej zarówno nazwa\_użytkownika, jak i hasło nie s<sup>ą</sup> wymagane i mog<sup>ą</sup> być pominięte.

• **W przypadku zasobów nie b**ę**d**ą**cych plikami (konta shellowe, adresy email itp.):** 

#### nazwa\_uzytkownika@adres\_serwera

Często oprogramowanie, szczególnie przeglądarki internetowe, akceptuje także niepoprawne formy adresów – pominięty separator // czy określenie protokołu http://, np.:

adres\_serwera/sciezka\_dostepu

Przykładowy URL:

http://www.wikipedia.com/wiki/URL

gdzie:http – protokół dostępu do zasobu

www.wikipedia.com – adres serwera

wik<u>i</u>/JdR $\mu_{0\text{-}20}$  – ścieżka dostępu do zasobu